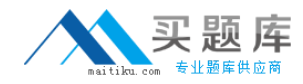

# **250-265**

# **Data Protection Administration for UNIX (NBU 6.5)**

**Version 14.5** 

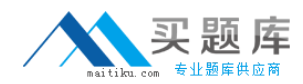

#### **Topic 1, Volume A**

#### **QUESTION NO:** 1

Which statement is true about the relationship between a master server and an EMM server?

- A. An EMM server supports only one master server.
- B. An EMM server supports more than one master server.
- C. A master server may use more than one EMM server.
- D. A master server may use an EMM server one major version behind.

#### **Answer:** B

#### **QUESTION NO:** 2

Attempts to remotely install NetBackup (NBU) client software on a new UNIX client fail. Which two actions should resolve the failed client installation? (Select two.)

A. enables Authorization Services on the NBU master server

- B. add the MASTER SERVER= entry to the client's bp.conf file
- C. add the master server and root in the .rhosts file in the root directory
- D. enable the Client Services on the NBU master server
- E. add the master server's detail in the client's hosts file

#### **Answer:** C, E

#### **QUESTION NO:** 3

What should you do after Net Backup media server is installed?

- A. Make sure you have restarted services on the EMM server.
- B. Make sure you have a server license key.
- C. Make sure you have enough disk space for the catalogs.
- D. Make sure you can communicate with the tape devices.

#### **Answer:** D

#### **QUESTION NO:** 4

Which statements are true about installing multiple media servers? (Choose two.)

- A. All media server installations require a server license key.
- B. All media server installations must be pushed from the master server.
- C. All media server installations should be performed as root/administrator.
- D. All media server installations can be pushed from a media server with the same OS.

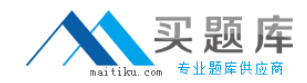

E. All media server installations require a tape drive be configured on the system.

**Answer:** A, C

#### **QUESTION NO:** 5

When installing Net Backup 6.5, which documents should be reviewed before installing the application? (Choose three.)

A. Release Notes

- B. Hardware Compatibility Guide
- C. Hardware Supported List
- D. Operating System Compatibility Guide
- E. Operating System Supported List

**Answer:** A, B, D

#### **QUESTION NO:** 6

Which component must be installed before you can complete the Net Backup installation on a master or media server?

- A. Net Backup Operations Manager (NOM)
- B. Authentication (AT)
- C. Private Branch Exchange (PBX)
- D. Authorization (AZ)

**Answer:** C

**QUESTION NO:** 7

Consider the following:

A heavily-used file server must be configured as a NetBackup client. The server is in production around-the-clock. Backups must have little effect on client disk I/O and CPU. The client data exists on SAN-attached disks.

Which NetBackup method would best fit this scenario?

A. Raw partition B. Off-host backup C. Copy on write snapshot D. Mirror snapshot

**Answer:** B

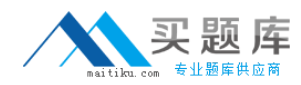

#### **QUESTION NO:** 8

Which statements are true about upgrading an existing NetBackup installation to NetBackup 6.5? (Choose two.)

A. All master and media servers must be on the same revision level.

- B. All clients must be on the same revision level as their media servers.
- C. A media server may be one major revision level lower than the master server.
- D. A client may be one major revision level lower than the master server.

E. A master server may be one major revision level lower than a media server.

#### **Answer:** C, D

#### **QUESTION NO:** 9

Which Symantec shared component is required for the installation of NetBackup Operations Manager?

- A. Symantec Private Authorization Service
- B. Symantec Private Authentication Service
- C. Symantec Product Authorization Service
- D. Symantec Product Authentication Service

#### **Answer:** D

**QUESTION NO:** 10

In the NetBackup Administration console, where do you specify user administration permissions?

- A. Master Server Properties-->Security
- B. Master Server Properties-->Authentication
- C. Master Server Properties-->Permissions
- D. Master Server Properties-->Authorization

#### **Answer:** D

#### **QUESTION NO:** 11

Which processes are found on a NetBackup UNIX client? (Choose three.)

A. bpbkar B. bpbrm C. tar D. bpcompatd

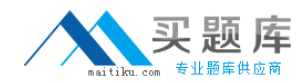

E. bpcd

#### **Answer:** A, C, E

#### **QUESTION NO:** 12

What is the name of the Netbackup service running after installation of a Windows client?

A. NetBackup Windows Service

- B. NetBackup Client Service
- C. NetBackup Remote Service
- D. NetBack File System Service

**Answer:** B

**QUESTION NO:** 13

As part of a hot catalog backup, which NetBackup components are backed up? (Choose three.)

A. EMM database B. Image database C. NOM database D. configuration files E. hosts file

**Answer:** A, B, D

#### **QUESTION NO:** 14

After successfully installing three UNIX clients, all backups for those clients fail with Status Code 59: access to the client was not allowed. What should the system administrator do to resolve this problem?

- A. Reboot the UNIX clients.
- B. Restart the master server daemons.
- C. Verify that the media server is listed in the bp.conf file.
- D. Edit the .rhosts file on the client and add the master server name.

**Answer:** C

#### **QUESTION NO:** 15

Which statements are true about legacy logging? (Choose three.)

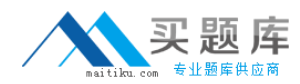

- A. Legacy logs should always be enabled.
- B. Processes or services must be restarted to activate some legacy logging.
- C. Log folders or directories must be created for each process to be logged.
- D. Logging levels are set in the host properties.
- E. Legacy logs are written in the same format as unified logs.

**Answer:** B, C, D

#### **QUESTION NO:** 16

Which command is used to verify that NetBackup and Media Manager daemons are running?

A. bpps -a

- B. bpdbm -a
- C. bpbackup -a
- D. bpprocess -a

#### **Answer:** B

#### **QUESTION NO:** 17

A job fails with Status Code 96: unable to allocate new media. What causes this error? (Choose two.)

- A. The tape device is down.
- B. The robot is incorrectly defined.
- C. The media server is offline.
- D. The density of available media is invalid.
- E. The scratch pool is empty.

#### **Answer:** D, E

#### **QUESTION NO:** 18

A recovery of your NetBackup catalogs has failed. Which location contains a log of the recovery?

- A. /usr/openv/netbackup/logs/bprecover
- B. /usr/openv/db/log
- C. /usr/openv/netbackup/logs/user\_ops/root/logs
- D. /usr/openv/logs (unified logs)

#### **Answer:** C

#### **QUESTION NO:** 19

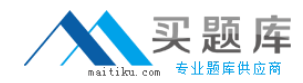

What is the default location for unified logs?

- A. /usr/openv/logs B. /usr/openv/bin/logs C. /usr/openv/netbackup/logs
- D. /usr/openv/netbackup/bin/logs

#### **Answer:** A

#### **QUESTION NO:** 20

Your tape library has just had the robot firmware upgraded and now the robot is reading the bar codes with additional characters. Which rule can be set up to have Net Backup use the same characters as before the firmware upgrade occurred?

A. MediaID generation rule B. MediaID creation rule C. MediaID barcode rule D. MediaID setup rule

#### **Answer:** A

#### **QUESTION NO:** 21

Which command can be used to display information about the tape library?

A. scan -changer B. scan -tape C. tpconfig -changer D. tpconfig -tape

#### **Answer:** A

#### **QUESTION NO:** 22

You want to keep master server debug logs for five days. Which host properties tab do you use to configure the duration to retain logs?

A. Servers B. Logging C. Global Attributes D. Universal Settings E. Clean-up

**Answer:** E

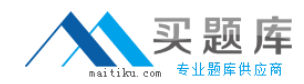

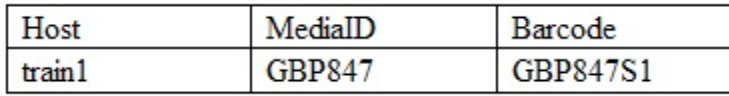

**QUESTION NO:** 23

You are performing a

disaster recovery of a NetBackup master server to a new system. Another person has configured the system to run the NetBackup database recovery. The recovery is run and you receive the following error message:

The following DR media could not be located in NetBackup database.

Please insert the following media and run the volume configuration wizard or the vmupdate command to update the NetBackup database.

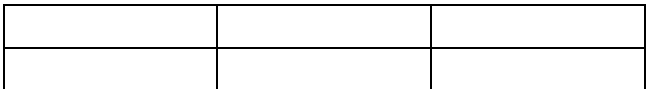

You locate the barcode in NetBackup and find the media ID has been set to P847S1. All media IDs are in a similar format. The library has 200 tapes and you do not know how many DR tapes you need. What can you do to guarantee the tapes will be found?

A. Note the slot number of GBP847S1, delete it and add it back in manually as media ID GBP847, and then run the recovery.

B. Delete all of the tapes and set the Media ID generation rule, reinventory the library, and then run the recovery.

C. Use robtest to mount the media and run the recovery manually.

D. Use tpreq to mount the media and run the recovery manually.

**Answer:** B

**QUESTION NO:** 24

You review your backup reports and find that last night, a large number of backup jobs failed with status code 196. What could cause this status code?

- A. The supply of available media was exhausted.
- B. One or more clients failed to respond.
- C. Heavy network congestion caused timeouts.

D. The backup window closed before all backups completed.

#### **Answer:** D

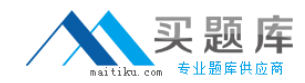

#### **QUESTION NO:** 25

You have recovered all of your NetBackup catalogs using the GUI, which has used the only two catalog backup tapes. The recovery has been successful. A number of backups have taken place and a catalog backup is run automatically. The catalog backup fails with an error code 96. You investigate and find that all of the tapes have been allocated. What is the cause of this error?

A. The catalog recovery freezes the tapes.

- B. The catalog recovery suspends the tapes.
- C. The catalog recovery places them into a different volume pool.

D. The catalog recovery expires the tape within Media Manager.

**Answer:** A

**QUESTION NO:** 26

What is the NetBackup client process on a UNIX server?

A. bprd B. bpbkar C. bpbrm D. bpbkar32

**Answer:** B

**QUESTION NO:** 27

You have the following configuration:

NBU master server: Mas-server NBU media server: Med-server Mas-server and Med-server are configured to share four tape drives. Mas-server is the robot control host. There is a problem with the tape library and you need to run robtest. On which system would you run robtest?

A. Mas-server only B. Med-server only C. EMM server only D. Mas-server or Med-server

**Answer:** A

#### **QUESTION NO:** 28

Which commands can help resolve NetBackup network problems? (Choose three.)

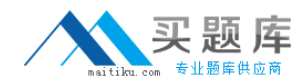

A. ping B. bpverify C. nbclntcmd D. nslookup E. bpclntcmd

**Answer:** A, D, E

#### **QUESTION NO:** 29

Which NetBackup process is responsible for reading data from the client during a backup?

A. bprd B. bpcd C. bpbkar D. tar

**Answer:** C

#### **QUESTION NO:** 30

You receive Status Code 1: the requested operation was partially successful. How do you analyze this result?

- A. Review the bpdbjobs log file on the master server.
- B. Review All Log Entries under Reports on the master server.
- C. Review the bpdbm log file on the master server.
- D. Review the bpcd log on the master server.

#### **Answer:** B

#### **QUESTION NO:** 31

Data from ClientA has been backed up, and the data needs to be restored back to ClientA. Assuming that the media server has Media Server Only privilege, on which two machines can this, be accomplished? (Select two.)

A. master server B. ClientB C. ClientA D. media server E.NOM server

**Answer:** A